Segmented Data Files: an **1/0** Standard

William W. Symes May, 1991

TR91-12

# Segmented Data Files: an I/O Standard

 $\hat{S}$  ,  $\hat{S}$  ,  $\hat{S}$  ,  $\hat{S}$ 

William W. Symes

Department of Mathematical Sciences Rice University Houston, Texas

# **Contents**

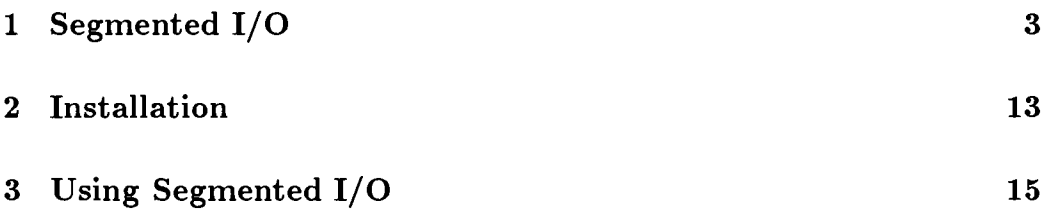

# **Introduction**

This document describes a file structure for disk storage of numerical data sets, a corresponding incore storage structure, and a means of translation between the two. The guiding principle of this standard is that *data files should contain within them all dimensional and other information necessary to interpret them properly.* The standard encompasses simple ASCII files, MATLAB . **mat** files, and many of the data formats used in geophysical data processing.

I wrote the procedures in C, with a Fortran interface so that the package is callable from either language. I provided an option for XDR encoding/ decoding to generate portable binary archival files. I also provided a parallel set of routines for reading and writing . **tmp** files, which are byte-level images of the in-core structure. Since these . **tmp** files require no translation they are suitable for fast storage and retrieval of temporary datasets.

To use the package you need to:

- 1. understand the notion of *segmented data file,* and how such files are defined by *specification files;* build spec files for the disk and incore formats you wish to use, or borrow them from somewhere;
- 2. install the source and include files described below in your source directories;
- 3. insert appropriate calls in your code to open, read, write and close files using the procedures in the package.

The sections below take on each of these points in turn.

# **1 Segmented 1/0**

#### **Data Files**

A segmented data file is a standard way of storing an array of numerical data broken up into subarrays. The defining characteristic of the standard is that the dimensional and other information needed to read and interpret the data is included in the file, along with the data, in the form of auxiliary subarrays called "headers". The headers are arranged heirarchically, so that information applying to a number of subarrays may be placed just once, before all of its subject data subarrays occur in the file.

A good example of this *segmented* file structure is the MATLAB . mat binary file, as described in the MATLAB manual (version 3.5) under "Load and Save". MATLAB places the information describing the matrix (the numbers of rows and columns, plus some other data necessary to load the matrix into MATLAB properly) at the beginning of the file. A matrix may be viewed as the collection of its columns, in order; every column has the same number of rows. To read a column, you need to know how many data words it contains, i.e. its size  $(=$  the number of rows). You can place that information either at the head of each column, or at the beginning of the file, since it applies to all of the columns. MATLAB chooses the second alternative. Of course, to read the matrix column-by-column you also need to know the number of columns. Once again, you could either place this information at the head of each column, or you could place it at the beginning of the file  $-$  either way, you can keep track of where you are in the file (matrix), and know when to stop, without relying on an EOF or other system-dependent device.

You could envision a file consisting of a number of matrices, perhaps of different sizes. Then you need to know the number of matrices in the file ("2D slices"), the number of columns in each matrix ("lD slices"), and the number of rows in each column ("size of 1D slice"). All of this information can be placed anywhere, so long as you read it *before* you need it. If the information is *local* to a given level or dimension of data, it can't be placed "higher" in the file. For example, if the columns have variable lengths (not allowed in MATLAB!), that information is local to ID slices (columns) and

cannot sensibly be stored at the beginning of the file. The sizes of slices of various levels or dimensions comprise just some of the information which might be necessary to read, or properly interpret, a file. For example, to interpret *sampled data,* you need to know the sample rates or increments, so this information should be present in headers as well.

The organization of a file by level, or dimension, induces a tree structure, with the node at the top representing the entire file, nodes at all levels representing possible locations of headers, and nodes at the bottom representing the location of 1D (lowest level) headers and data slices. So a 3D (3 level) segmented file might be represented like this:

$$
(3) \n/ \n(2) \n/ \n/ \n/ \n/ \n/ \n/ \n/ \n(3) \n(2) \n(2) \n/ \n(1) \n(2) \n/ \n(3) \n(4) \n/ \n(5) \n(6) \n(7) \n(8) \n(9) \n(1) \n(2) \n(3) \n(4) \n(5) \n(6) \n(7) \n(8) \n(9) \n(1) \n(1)
$$

The numbers **in** parentheses designate levels (I use "dimension" as a synonym for "level" in this document, as it's appropriate for data sets generated by sampling functions of several variables on a regular, hypercubical grid).

In reading or writing a segmented file, you start at the top of the above picture, traveling down the left branch (say), collecting information from the headers as you go. You read data when you come the bottom (level 1). You can read slices at any level: for example, you could read the first 2D slice, composed of the first two lD slices, then read the second 2D slice, composed of the last three 1D slices (in this example). As you read your way through the data, you move up a level in the tree and read the header at the next level, when you come to the last slice at the current level. For example, after reading the second 1D slice above, you must move up to level 2 and read the second header at that level, which should for instance tell that you have three 1D slices to read inside that 2D slice.

All of this is done without any worry on your part by the software. There are some restrictions, of course. Headers may have any length, including zero (i.e. no header at some level), but *all headers at the same level must have the* 

*same size and structure.* That is, the headers (though not the data itself) form a *hypercubical* data set. The header information can be distributed almost arbitarily, except that by the time you get to the bottom of a branch you must have encountered all the information necessary to read the data. Also information local to a given level must be embedded in the header at that level or lower. In the example above, the number of 1D slices in a 2D slice can be stated in the header at level 1 or level 2, but not in the header at level 3. Header entries may have any numerical type (amongst) those recognised by  $C$  — short, ordinary, or long integers, single and double precision floating point numbers), and numerical types of header entries can be mixed arbitrarily (but the mix is the same for every header at a given level). The data can have any numerical type, but only one numerical type is allowed in a given file type. For example all . mat files defined under the segmented i/o standard contain only double-precision data (which is MATLAB's default, though other numerical types are supported as nondefault choices by MATLAB). At some point in the future it may become desirable to allow C structures as header or data items, but at present I haven't done so (with one exception for MATLAB, as explained below).

On disk, each file occupies (more or less) a linear block of storage. For flexibility, for use in a future database project, and to accomodate some existing formats (notably SEGY), each file begins with a *text block* of size  $\geq$ 0 bytes. As explained below, each file type defined under the standard has a definite dimension *d.* Each k-dimensional slice, k = 1, ... , d, has a *header* the entries of which may have any numerical type (short, long, float, double). The 1D slices ( *traces* after the geophysical usage) consist of header segments followed by data segments, thus:

1D header data  $(n_1 \text{ samples})$ 

The data may have any numerical type, but all data samples in the file must have the same numerical type.

A 2D slice ( *record)* thus looks like:

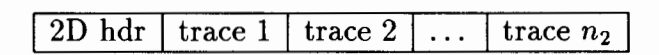

and a 3D slice like

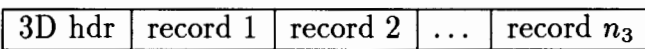

The file looks like

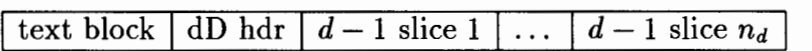

#### **Specification Files**

In order to accomodate a number of existing formats (MATLAB .mat files, SEGY standard) I chose to encode the *file type name* in a suffix to the file name, rather than inside the file itself. Thus each segmented data file name has the form

#### name.type

where by convention the prefix name has no embedded blanks or periods. The suffix type is the file type name, and must be the name of a *specification ("spec") file* containing the type specification.

The method I've developed for defining file types under the segmented i/o standard is really a small high level language, with extremely limited syntax and vocabulary. Specification files completely specify a file type implemented under the standard, as well as the information needed to translate it into incore representation. All specification files should be located in a "defaults" directory, the full pathname of which is given in "#define" statement in the file iodefine.h (more on this in the lnstallaation section, below). Each piece of information necessary for correct read/write and interpretation of a record file of type type must either be coded in the specification file type explicitly, or **type** must tell the i/o procedures where to look for it in the various headers. Three types of information must be present in a specification file:

• dimensional information necessary to read/write the file: the data dimension d, and the size of the text block in bytes ( this may be fixed of length  $\geq 0$  bytes, or variable, as explained below);

- information necessary to type correctly the headers and data: the numerical type of each header word and the numerical type of the data samples;
- the *meanings* of header words, i.e. the assignment of these words to header entries in the in-core structure, and to the remaining items (particularly the sizes **datasize [k]** of the k-dimensional slices) necessary for i/o.

The last item (in-core meanings of out-of-core header entries) is coded by means of *specification strings,* which are intelligible both to the programmer and to the i/o procedures In fact the entire specification file stucture is designed to be human-readable.

Some items *must* be present in the specification file, others are optional. The syntax of the statements is simple and mostly plain English; assignments of numerical or character value are indicated with "=", whereas a colon separates an item from the statement of its header location (in effect a pointer). The order in which the various items are listed is immaterial (but may affect readability).

- Mandatory header entries:
	- 1. encoding= ascii, binary or xdr
	- 2. numerical type of data samples, like so: data type =  $<$ type> where  $<$ type> is one of the strings: short, int, long, char, float, double
	- 3. size of text block: either the character string variable or the character string fixed; in the latter case followed by
	- 4. length of text block= <length in bytes>
	- 5. data dimension;
	- 6. numerical types of each header entry, in sequence, like so: type: dimension  $k$  entry  $j = \langle type \rangle$
- 7. header locations of the sizes datasize [k] in each dimension *k*  (note that in order to read the file, datasize [k] must be located in the header at level  $\geq k$ ); locations are coded in English, like so: **size k:** dimension j entry i
- Optional header entries:

These are all in the form of variable names followed by location pointers as in the last example above:

variablename: dimension k entry j

#### **Example**

A simple 3D file structure along the lines of the tree example depicted above, with space for a variable-length comment section, would be specified by the following specification file:

```
data dimension = 3encoding = <i>asc</i>iisize of text block = variable 
data type = floattype: dimension 3 entry 1 = int 
type: dimension 2 entry 1 = int 
type: dimension 3 entry 2 = float
type: dimension 1 entry 1 = int 
type: dimension 2 entry 2 = float 
type: dimension 1 entry 3 = float
type: dimension 1 entry 4 = float 
type: dimension 1 entry 5 = float
type: dimension 1 entry 6 = float 
type: dimension 1 entry 7 = float 
size 1: dimension 1 entry 1 
size 2: dimension 2 entry 1 
size 3: dimension 3 entry 1 
number of shot records: dimension 3 entry 1 
number of samples per trace: dimension 1 entry 1 
sample interval: dimension 1 entry 2
```
trace offset: dimension 1 entry 3 number of traces per shot: dimension 2 entry 1 shot location: dimension 2 entry 2

This example illustrates several important features. All of the mandatory entries are present. The text block is specified as having variable length; when it is read or written, its end will be signified by the string  $#$ . Several of the optional header entries are in fact the same as some of the mandatory ones, but are assigned to additional specifications. These specifications connect the disk file header entries to in-core header entries by the i/o translation procedures, as described below. Thus it is presumed that the specifications listed are amongst those passed to the i/o procedures by the calling program, together with the corresponding indices in the in-core headers. Eight optional header entries are defined by specification strings. Several more header entries at dimension 1 (i.e. trace header entries) are declared but not associated with a specification. That is, these represent unused header slots. Note that the list of header declarations implicitly determines the length of each header in bytes, so it is important that every header entry actually present in the file be correctly declared, whether it is assigned a meaning in the current file type definition or not. Also note that several file types could use the same header declaration list, assigning specifications to various subsets of the available header entries.

For the reader's amusement, here is the spec file for the MATLAB .mat structure:

```
data dimension = 2encoding = binary 
size of text block = fixed 
length of text block = 0data type = doubletype: dimension 2 entry 1 
= 
type: dimension 2 entry 2 
= 
type: dimension 2 entry 3 
= 
type: dimension 2 entry 4 
= 
type: dimension 2 entry 5 
= 
size 1: dimension 2 entry 2
                              mattype 
                               int 
                               int 
                               int 
                               mat string
```

```
size 2: dimension 2 entry 3 
MATLABtype: dimension 2 entry 1 
mrows: dimension 2 entry 2 
ncols: dimension 2 entry 3
```
Note that there are no level 1 header entries.

Because mat files don't quite fit the picture developed so far, I had to specify two special types of header entry. mattype is an int with always the same value for a given class of machine (in case of Suns and others with Motorola byte-order, double precision data, the value must always be 1000). It is ignored on reads and always written with the correct value on writes. This seemed reasonable because I always use segmented  $i/\sigma$  in conjunction with MATLAB on Suns, but is obviously a kludge. Also present in the MATLAB 2D header are a string (the name MATLAB assigns to the data array when it's loaded) and its length in bytes (inlcuding the trailing **NULL).** I have also hard-coded this item as an informal "structure" mat string. Compare the description of .mat file structure in the MATLAB manual.

If such exceptions arise in the future it will be possible to accomodate them in the code in a less ad-hoc way, but it didn't seem worth it at the moment.

#### **Incore Data Structure**

A very important part of the segmented approach to i/o is that *incore data sets are also stored as segmented "files", with all relevant dimensional and interpretive information in header segments.* To simplify the manipulation of incore data sets, I have elected to store all incore data - both header entries and data samples - as a single numerical type. Currently I use single precision floating point numbers (i.e. real or real\*4 in FORTRAN, float in C). The format for incore storage is given by another specification file, similar in form to those specifying disk files, named incore and stored in the same **defaults** directory as the other specification files. The formats common in exploration seismology motivated the definition of the in-core style: it is highly redundant, with all of the header information ( data dimensions, sample rates, and the like) collected in trace (1D slice) headers, rather than

spread in an arbitrary way amongst the dimensions. This redundant design simplifies the coding of out-of-core procedures, since all necessary information is available in every record (in fact, in every trace!).

Thus each incore record looks exactly like an out-of-core record (2D slice - see above), with a zero-length 2D header.

The incore specification file is application-dependent: it is a list of descriptive strings together with their indices in the incore trace header. It defines the interface between arbitrary segmented disk files and the incore structure used in a particular application. On each read transaction, the incore header entries are collected from the various headers of the disk file, and conversely on each write transaction.

Here is an example of an incore file suitable for use with the simple disk file type for storage of a 3D data cube explained in the previous section:

```
number of shot records: 1 
number of traces per shot: 2 
number of samples per trace: 3 
sample interval: 4 
trace interval: 5 
shot interval: 6 
shot location: 7 
trace offset: 8
```
NOTE: this is NOT the incore file contained in the sample directory export\_io/data. The incore file included there is instead a longer one which I developed for representing seismic shot order data.

Programs using this standard should also be provided with a means to associate a parameter to each header index, uniformly throughout the program. At the moment, I write FORTRAN codes using this standard, so a convenient way to associate parameters to the header indices is through and "include" file containing a FORTRAN parameter statement. One that would work for the in-core structure just defined would look like this:

```
integer 
\boldsymbol{\delta}nshots, ntraces, nsamples, tsample, 
                 xtraceint, xshotint, xshot, x
```
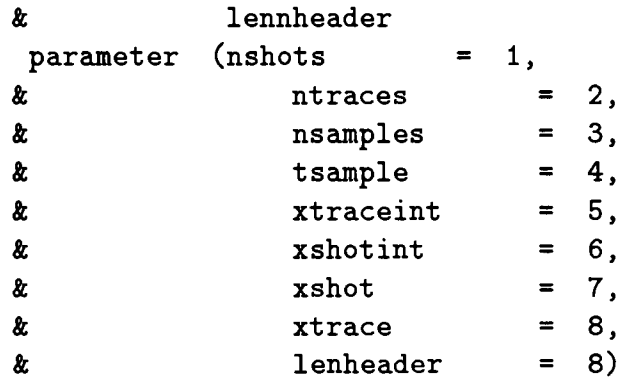

Note the inclusion of the variable lenheader giving the number of header entries in each (incore) trace. This information must be explicitly available in order to do memory offset calculations: the length of each in-core trace segment is lenheader  $+$  the number of data samples (i.e datasize [1]).

A VERY IMPORTANT REMARK: note that the files tracehdr. h and incore MUST be consistent: if you change one, you must change the other. I have gotten into trouble this way, so watch out.

If all code making use of the incore structure were written in C, a neater solution would be possible: the functions of the two files just described could be combined into a single C header file. Then the possibility of inconsistent definitions of incore header entries would be avoided in the nicest possible way. For example, in ANSI C the information in the two files just listed is contained in the following incore . h file:

```
const int nshots 1
const int ntraces 2
const int nsamples 3 
const int tsample 4 
const int xtraceint 5 
const int xshotint 6
const int xshot 7
const int xtrace 8
const int lenheader 8 
                         I* number of shot records *I 
                         I* number of traces per shot *I 
                         I* number of samples per trace *I 
                         I* sample interval *I 
                         I* trace interval *I 
                         I* shot interval *I 
                         I* shot location *I 
                         I* trace offset *I 
                         I* trace header length (words) *I
```
This file can be read as a text file to connect the specification strings (i.e. the comments) to the numerical values of the indices, and used also as an include file wherever the parameter names (now treated as *C* symbolic constants) are needed. This is doubtless the right long-term solution, but I don't see how to implement it cross-linguistically while keeping the indices as parameters (thus safeguarding against inadvertant assignments).

At the moment, Fortran/C incompatibility forces the use of a parallel trace header file for the C routines, declaring the small part of the incore trace headers needed for C i/o as C symbolic constants. I have taken to calling the Fortran trace header file tracehdr. h, and its C analogue tracehdr.c.h.

## **2 Installation**

Somewhere in your source directories you should place the directory export<sub>io</sub> (see me for full path name), which contains:

- io.c, which contains the basic i/o routines;
- io\_tmp. c, which contains the . tmp i/o routines;
- io. h tracehdr \_c. h and iodef ine. h, necessary include files for the C part of the package;
- tracehdr. h, ram. h, and system. h, necessary include files for the Fortran interface;
- io\_f. c and several \*.f files, which constitute the Fortran interface;
- copy. c, a main program file for copying segmented files;
- fcopy. f, its FORTRAN analogue;
- a makefile.

You must decide where to keep your spec files, i.e. make a directory, and set the enviroment variable SEG\_DEFAULTS to reflect your choice. That is, you must issue the command

setenv SEG\_DEFAULTS "full path name for spec file directory"

This line is probably best added to your . cshrc file in your home directory.

The directory export\_io contains a data subdirectory, which includes some example spec files and data sets. I keep my spec files in a separate directory.

Note that  $i \circ f.c$  and  $i \circ \text{\texttt{tmp.c}}$  come in two flavors. In one the procedure names are declared in caps (\_cap) and in the other the procedure names are declared with appended underbars (\_udb). This is to allow various systems to implement Fortran/C calls; for example the Suns want an underbar, while the Stardent demands caps. More modifications may be necessary; for example in Vax Fortran, C routine name must have an underbar *prepended* in calls from Fortran.

You must compile these routines, and stow the object files somewhere useful. I like to make a user library to keep them in. Here is a Makefile fragment which would work on Sun4 machines, and is included in export\_io. It also makes the programs copy and fcopy .

```
. IGNORE:
```

```
F_SUBS = frecio.f 
C_SUBS = io.c io_f_udb.c io_tmp_udb.c 
FC = f77 - u - cg89 - c<br>CC = cc - cg89 - c= cc -cg89 -cIOLIB = ioli.a
BLAS = \sqrt{usr/local/lib/libblas.a}iolib: $(F_SUBS) $(C_SUBS) 
        $(FC) $(F_SUBS)$$(CC) $(C_SUBS)ar vr iolib.a *.o 
         ranlib iolib.a 
         rm *.o 
copy: copy.c iolib.a 
         cc -o copy copy.c $(IOLIB) 
         mv copy data
```

```
fcopy: fcopy.f iolib.a 
        f77 -u -cg89 -o fcopy fcopy.f $(IOLIB) $(BLAS) 
        mv fcopy data
```
This makefile assumes that you've stowed the include files in the same directory as the source files, and that the "make" is running there.

## **3 Using Segmented 1/0**

The essential operations are opening, closing, reading, and writing files with the package. These can be accomplished from either Fortran or C. I will cover Fortran first.

#### **The Fortran Interface**

I have provided Fortran interface routines that read and write *records,* i.e. (nominally) 2D slices. This does not prevent you from reading and writing **1D** data sets: just as a vector may be viewed as either a column vector or an  $(n \times 1)$  matrix, a 1D data set may be viewed as a 2D data set with only one 1D slice. It does prevent you from reading and writing data with 1D slices of varying length.

To use any of the Fortran routines in this package you must first call IOINIT, which initializes variables and arrays used throughout the package. For example, the provision of unit numbers is handled automatically, and a table of current unit numbers is kept in a common block in system. h and initialized by IOINIT.

To open a file for reading or writing, you insert a call to FILEOPEN, the comment section of which is displayed here:

```
c===================================================== 
c SUBROUTINE FILEOPEN 
C
```

```
c Purpose: opens data files for either native binary image 
c of in-core data, in-core storage as a file image, 
c archival segmented binary i/o, HOR header definition, 
c or CFL (Rice Geophysics) unformatted Fortran i/o. 
c Must be preceded by a call to SYSTSET. 
C 
c Arguments 
C 
C 
C 
C 
C 
C 
C 
C 
C 
C 
C 
C 
C 
C 
    name --> Filename. MUST be in the form 'name.type',
      {any other 
string} = 
one of the spec files in the directory 
    iounit
    rw --> 
    ier <--
                 where 'type' is one of: 'cfl' = Rice Geophysics (FORTRAN unformatted);
                    'hdr' = 
current in-core header file (ascii); 
                    'ram' = 
in-core file; 
                    'tmp' = 
native binary image of incore record 
                            reserved for such things; defined by 
                            a macro in SRC/GENERIC/H/IODEFINE.H 
                            (for archival segmented i/o in C). 
            returns unit number (file pointer) 
                 1 = read; 2 = writeerror flag;= 0 for normal completion 
c===================================================== 
C 
      subroutine fileopen(name,iounit,rw,ier) 
C
```
Thus you pass the name of the file to be opened (name), and the read/write flag  $rw$ ,  $= 1$  for a read and  $= 2$  for a write. You get in return a "unit number" to which the file has been attached. Note that this is only a real Fortran unit number if you have opened a CFL file (which occurs through the Fortran  $i$ /o system). Otherwise you have opened a file through the C  $i$ /o system, and *iounit* is actually an index into an array of file pointers or descriptors. Moral: *don't use* iounit *as a Fortran unit number; only use it in connection* to *other calls* to *the segmented i/o package.* 

To read a record from the file opened for reading  $(rw = 1)$  on iounit into the array buf, you use FGETREC:

```
c====================================================== 
\mathbf{C}c SUBROUTINE FGETREC 
C 
CWWS, 30.4.90 
C 
C 
iounit 
C 
ntotal 
C 
buf 
C 
ier 
C 
              ---> 
              ---> 
               \leftarrow \rightarrow\leftarrow \leftarrow \leftarrowunit number in segmented i/o system 
                           total storage available in array {buf} 
                           array into which record is to be read 
                           error flag;= 0 on successful completion 
c Purpose: extracts a record from a file, writes 
c it to the buffer {buf}. 
C 
c Use: must be preceded by a call to FILEOPEN, 
c to open the file appropriately. Should be followed 
c (when all data is read) by call to FILECLS. 
C 
c===================================================== 
\mathbf{C}subroutine fgetrec(iounit, ntotal, buf, ier) 
C
```
The input ntotal is included to safeguard against overwriting array boundaries. On return,  $n$ total = number of real\*4's read.

To write a record of from the array buf to the file opened for writing **(rw**   $= 2$ ) on **iounit**, use FPUTREC:

```
c====================================================== 
C 
c SUBROUTINE FPUTREC 
C 
CWWS, 30.4.90 
c revised 31.8.90 
c revised 20.2.91 
C 
c Purpose: writes a record of ntotal words from the buffer
```

```
c buf to the file at unit number iounit. 
\mathbf{c}c===================================================== 
\mathbf{C}subroutine fputrec(iounit, ntotal, buf, ier) 
C
```
On return, ntotal is the number of words written. The actual write is governed by the header structure in the array buf  $-$  i.e. buf cannot be merely a data array; it must actually be a 2D slice in the incore structure. Finally, you can win the Good Housekeeping seal of approval by politely closing your files when you're done. Amongst other things, this frees up the unit number iounit for re-use.

```
C 
c===================================================== 
c SUBROUTINE FILECLS 
C 
c Purpose - gee, I don't know, let me guess. 
C 
c====================================================== 
\mathbf{C}subroutine filecls(iounit,ier) 
C
```
#### **An Example: FCOPY**

The modules described in the previous section are all used in the program fcopy, which is the FORTRAN analogue of the program copy, and is used in exactly the same way:

#### fcopy <source filename> <target filename>

Study of this source file should clarify the use of the FORTRAN interface.

```
C 
c FCOPY: Fortran record-based copy using Segmented I/0 
C 
c---------------------------------------------------------------------
c 
      program fcopy 
C 
c workspace for command line query 
C 
      integer numargs, iargc 
C 
c filenames, lengths, unit numbers, read/write flag 
C 
      character*80 name_in, name_out 
      integer size_in, size_out, unit_in, unit_out, rw 
C 
c buffer for data, length 
C 
C 
      integer max, ntotal 
      parameter (max=1000000) 
      real buf(max) 
c max number of records permitted 
C 
      integer maxrec 
      parameter (maxrec=300) 
C 
c error flag, record counter, query reply, verbosity flag 
C 
C 
      integer ier, irec, iverb 
      character yn 
c include files 
C 
      include 'system.h' 
      include 'tracehdr.h' 
C
```

```
c--------------------------------------------------------------------
c 
      iverb = 1ier = 0call ioinit(ier) 
      if (ier.ne.O) then 
         write(ipout,*)' Error: FCOPY from IOINIT' 
         stop 
      end if 
      numargs = iargc()if (numargs.ne.2) then 
         write(ipout,*)' usage:' 
         write(ipout,*)' fcopy <source filename> <target filename>' 
         stop 
      end if 
      call getblank80(name_in) 
      call getblank80(name_out) 
      call getarg(1, name_in) 
      call getarg(2, name_out) 
      size_in = index(name_in, '') - 1size_out = index(name_out,' ') - 1
      write(ipout,*)' copy ',name_in(1:size_in), 
     x 'to ',name_out(1:size_out),'? (y/n)'read(ipin,*)yn 
      if (yn.eq.'y') then 
C 
c *** open name_in 
C 
      rw=1
```

```
call fileopen(name_in,unit_in,rw,ier) 
      if (ier.ne.0) then 
         write(ipout,*)' Error: FC0PY from FILE0PEN' 
         write(ipout,*)' file: ',name_in(1:size_in) 
         write(ipout,*)' ier = ',ier
         stop 
      end if 
C 
c *** open name_out 
C 
      rw=2 
      call fileopen(name_out,unit_out,rw,ier) 
      if (ier.ne.0) then 
         write(ipout,*)' Error: FC0PY from FILE0PEN' 
         write(ipout,*)' file: ',name_out(1:size_out) 
         write(ipout,*)' ier = ', ier
         stop 
      end if 
      do 500 irec=1,maxrec 
      if (iverb.eq.1) then 
         write(ipout, *)' FCOPY: record = ', irec
         write(ipout,*)' FC0PY ---> FGETREC' 
      end if 
      ntotal = maxcall fgetrec(unit_in, ntotal, buf, ier) 
      if (ier.ne.0) then 
         write(ipout,*)' Error: FC0PY from FGETREC' 
         write(ipout,*)' ier = ',ier
         stop 
      end if 
      if (iverb.eq.1) then 
         write(ipout,*)' FC0PY ---> FPUTREC' 
      end if
```

```
call fputrec(unit_out, ntotal, buf, ier) 
      if (ier.ne.O) then 
         write(ipout,*)' Error: FCOPY from FPUTREC' 
         write(ipout,*)' ier = ', ier
         stop 
      end if 
C 
C 
      if (irec.ge.maxrec) then 
         write(ipout,*)' You cretin! You attempted to' 
         write(ipout,*)' play BLAS with more than' ,maxrec 
         write(ipout,*)' records at once. That''s sheer,' 
         write(ipout,*)' unmitigated greed, and you ought' 
         write(input, *)' to be ashamed of yourself. I''m'
         write(ipout,*)' closing all of your files RIGHT NOW!!!' 
         go to 300 
c *** NOTE THE (TYPICAL) USE OF A HEADER ENTRY AS DIMENSIONAL 
c INFORMATION IN THE FOLLOWING STATEMENT, WHICH CHECKS TO 
c SEE IF WE'VE JUST COPIED THE LAST RECORD: 
C 
      else if (irec.ge.nint(buf(nshots))) then 
         go to 300 
      end if 
C 
500 continue 
C 
300 continue 
C 
      call filecls(unit_in,ier) 
      call filecls(unit_out,ier) 
      if (ier.ne.O) then 
         write(ipout,*)' WATCH OUT! one of your files didn''t close' 
      end if 
      end if
```

```
stop 
      end 
C 
c********************************************************************* 
C 
      subroutine getblank80(blank80) 
      character*80 blank80 
      integer i 
      do 1 i=1,80 
         blank80(i:i)=''
 1 continue 
      return 
      end
```